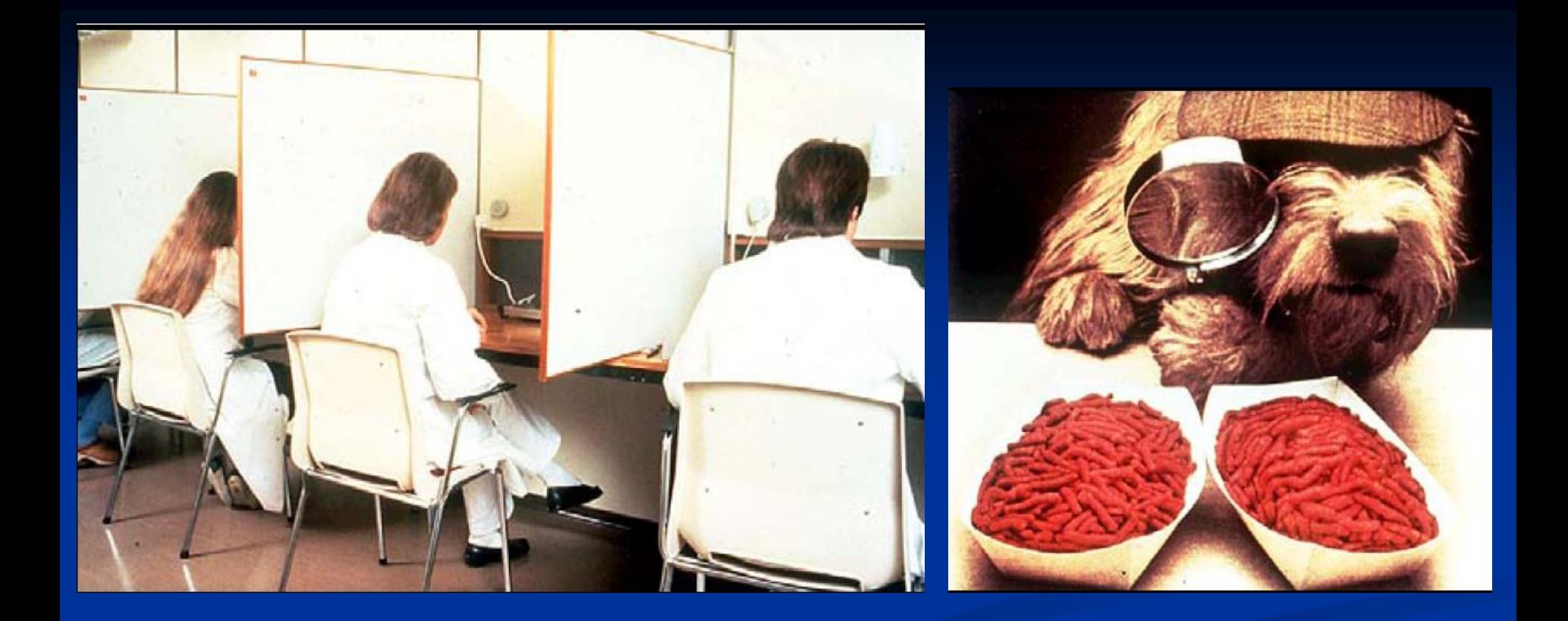

## **DUYUSAL ANALİZ YÖNTEMLERİ**

## **-FARKLILIK TESTLERİ**

DA-K.Candoğan

## **Farklılık testleri**

Farklılık testleri uygulanacak gıdanın;

- Görünüşü
- Lezzeti
- **Dokusu**
- Şekli
- **Boyutu**
- Sıcaklığı
- **Rengi**

kontrol edilmeli, koşullar eşit olmalı ve başka varyasyonlar bulunmamalıdır.

#### **Eşlenmiş kıyaslama testi**

 Panelistlere iki örnek aynı anda sunulur, örnekler arasında farklılık olup olmadığı sorulur.

Bu testte bellek etkisi en düşük düzeydedir.

Örneklerin özelliklerinin homojen olması gerekir.

#### **Eşlenmiş kıyaslama testi - test formu**

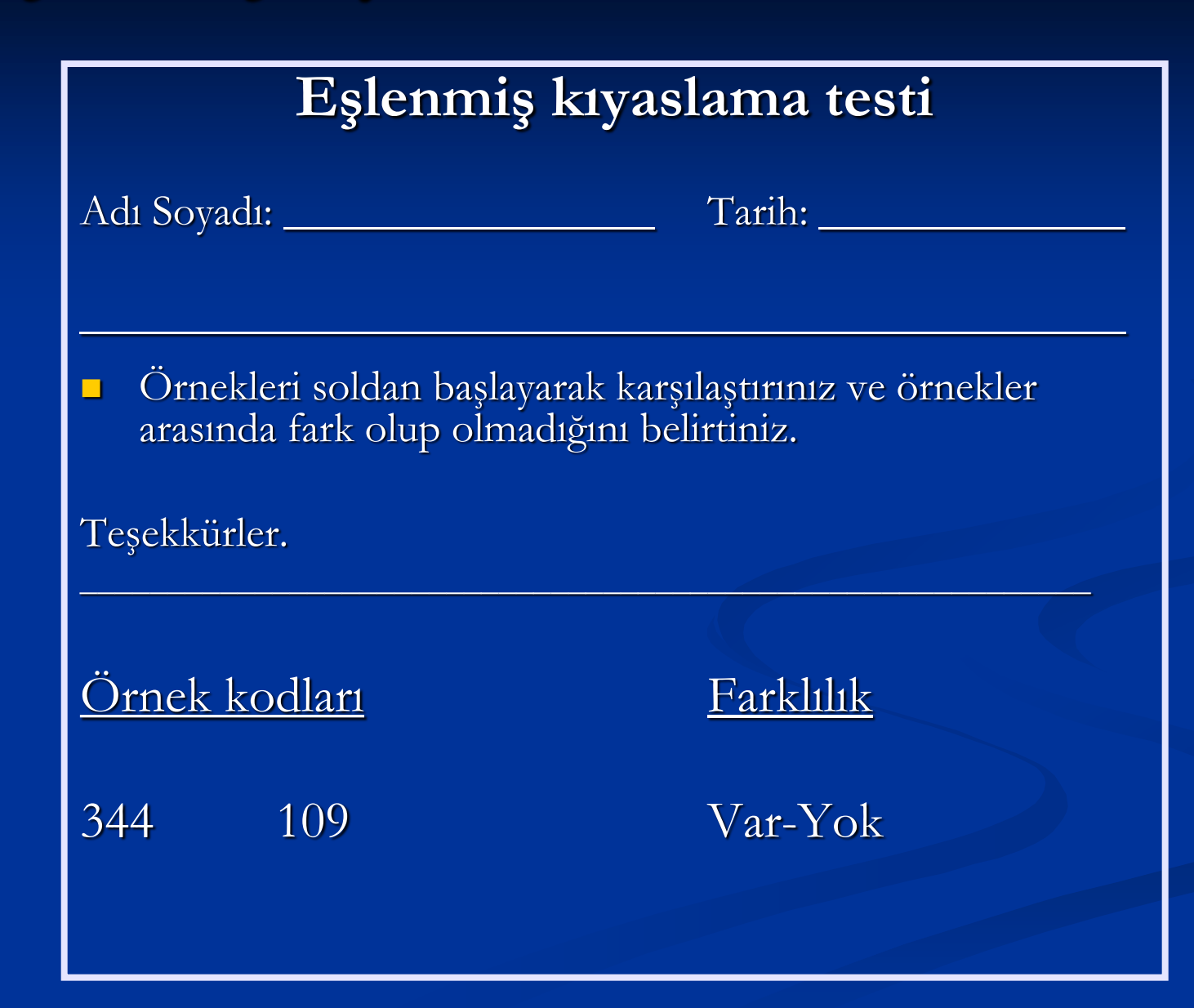

# **Eşlenmiş kıyaslama testi**

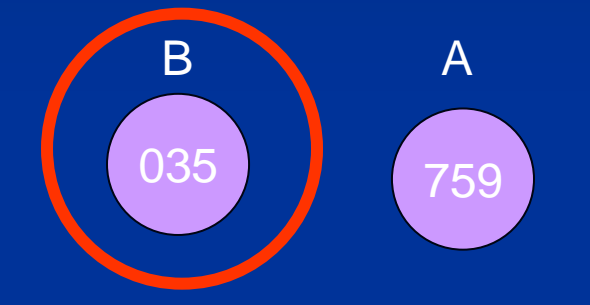

### **Beşten-ikisi testi**

İstatistik olarak çok etkili bir yöntemdir.

 5 örnekten 2'sinin doğru tahmini 10'da 1 ya da 100'de 10 şansı gösterir.

## **Beşten-ikisi testi**

Panelist sayısının az olduğu durumlarda uygulanır.

- Genelde 10-20 panelist kullanılır.
- Farklılık belirgin ve kolay anlaşılır olduğunda 5-6 panelist de kullanılabilir.
- Eğitilmiş panelistlerin kullanılması tavsiye edilir.

### **Beşten-ikisi testi**

#### **Örnek sunumunda olası kombinasyonlar**

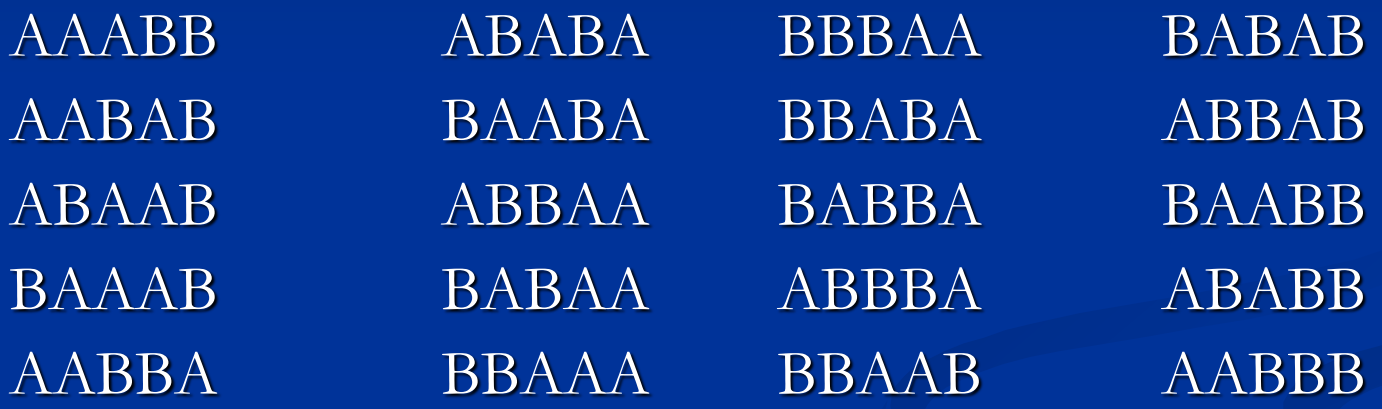

# **"A"-"A değil" testi**

 Gıda üretimi esnasındaki farklılıkları belirlemek amacıyla rutin bir kalite kontrol testi olarak kullanılır.

■ Referans olarak kabul edilen "A" paneliste birçok kez sunularak örneğe ait özellikleri belleklerine yerleştirmeleri sağlanır.

■ Referanstan sonra test edilecek örnek sunulur ve "A" ya da "A değil" yanıtı beklenir.